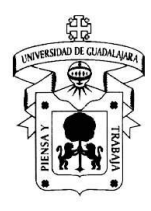

### **1. INFORMACIÓN DEL CURSO**

#### **Datos generales**

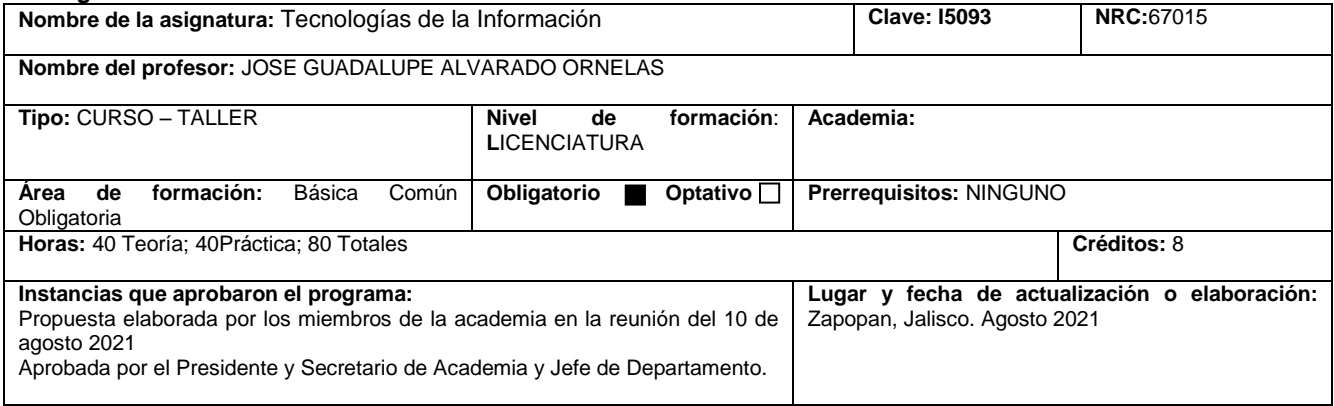

Perfil del profesor que imparte la materia: Perfil académico. Preferentemente egresados de carreras administrativas y/o tecnológicas con experiencia en el uso y aplicación de equipos de cómputo y dispositivos digitales, conocimiento del pasado, presente y tendencias de las tecnologías de la información, así como aplicaciones de uso general como la última versión de Office,Manejo de diferentes herramientas web para la creación de contenidos didácticos. Perfil profesional. Preferentemente profesional con experiencia en el uso de computadora personal y dispositivos digitales, habilidades para la enseñanza, dinámico y creativo, conocimiento básico del manejo de la plataforma Moodle. Con experiencia mínima de 2 años

### **2. DESCRIPCIÓN**

#### **Objetivo general**

Al finalizar el curso el alumno tendrá conocimientos básicos de Tecnologías de la Información (TI), su conceptualización, estado del arte y tendencias. Será capaz de manejar las herramientas de: procesador de textos, hoja de cálculo, presentaciones y páginas web; a fin de aplicar estos conocimientos en la solución de problemas tanto en el ámbito personal como profesional.

**Objetivos parciales** (si los hay)

#### **Contenido temático sintético**

Unidad 1 Tecnologías de la Información Unidad 2 Hoja de Cálculo Unidad 3 Procesador de Textos Unidad 4 Presentaciones

**Estructura conceptual** (asociación mediante formas del contenido de la unidad de aprendizaje)

- 1 1 UNIDAD 1 TECNOLOGÍAS DE LA INFORMACIÓN
- 1.1 1.1 Computación en perspectiva
- 1.1.1. Historia
- 1.1.1.1. Charles Babbage
- 1.1.1.1.1. Primera Computadora
- 1.1.1.2. Alan Turing
- 1.1.1.2.1. Máquina de Turing
- 1.1.1.3. Bill Gates y Steve Jobs (Microsoft y Apple)

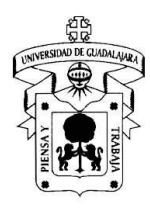

1.1.1.4. Las 5 Generaciones de Computadoras 1.1.2. Conceptos Básicos 1.1.2.1. Informática 1.1.2.2. Algoritmo 1.1.2.3. Bit 1.1.2.4. Byte 1.1.2.5. Carácter, ASCII 1.1.2.6. Unidades de medición y equivalencias. 1.1.3. Hardware 1.1.3.1. Unidades de Entrada 1.1.3.2. Unidades de Salida 1.1.3.3. Unidades de Almacenamiento 1.1.3.4. Generalidades de los Microprocesadores 1.1.3.5. RAM, Tarjeta Madre, Discos Duros, Unidad de Estado Sólido, Tarjetas de Video. 1.1.4. Software 1.1.4.1. Software Propietario y Software de Libre Distribución 1.1.4.1.1. Clasificación de Software 1.1.4.1.1.1. Software de Aplicación 1.1.4.1.1.2. Software de Programación 1.1.4.1.1.3. Software de Sistema 1.1.4.1.1.3.1. Nomenclatura de Versiones de Sistemas Operativos Mac OS, Windows, Android 1.1.4.1.1.3.2. Distribuciones de Linux 1.1.4.2. Interfaces de usuario (Diferencias entre Windows, Linux, MAC) 1.1.4.2.1. HUD 1.2 1.2 Tecnologías de la Información 1.2.1. Tecnologías Disruptivas

1.2.1.1. Ejemplos (imprenta, Máquina de vapor, Transistores y Semiconductores, iPhone, Libros digitales, Fotografía Digital, Realidad aumentada, entre otros)

1.2.2. Impactos en la sociedad, organizaciones

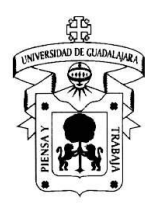

- 1.2.3. Tendencias y Crecimiento
- 1.2.4. Cómputo en Nube (Cloud Computing)
- 1.2.4.1. Historia
- 1.2.4.2. Almacenamiento de datos en la Nube
- 1.2.4.3. Aplicaciones
- 1.2.4.4. Niebla

1.3 1.3 Redes digitales

- 1.3.1. ¿Qué es una Red?
- 1.3.1.1. Redes Digitales y Analógicas
- 1.3.1.2. Conceptos de Intranet, Extranet e Internet
- 1.3.1.3. Tipos de redes por su Alcance
- 1.3.2. ¿Qué son los protocolos de comunicación?
- 1.3.2.1. TCP, FTP, SMTP
- 1.3.2.2. Internet Protocol
- 1.3.2.2.1. Modelo IPv4, IPv6 y sus Diferencias

#### 1.4 1.4 Internet 1.4.1. Historia

- 1.4.1.1. Línea de tiempo y ARPANET
- 1.4.1.2. Personajes Involucrados
- 1.4.2. Velocidades de Servicios de Internet y telefonía
- 1.4.3. Tendencias (Fibra óptica, 4G, Nuevas tecnologías)

# 1.5 1.5 Servicios en internet

1.5.1. World Wide Web

- 1.5.1.1. Historia
- 1.5.1.1.1. Proyecto Memex y su Creador
- 1.5.1.1.2. Proyecto Xanadú y su Creador
- 1.5.1.1.3. Tim Berners-Lee

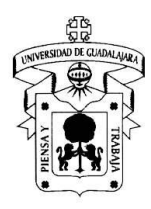

- 1.5.1.2. HTML, URL, HTTP, DNS
- 1.5.2. Aplicaciones Económico-Administrativas
- 1.5.2.1. Servicios Financieros, Comercio en Línea, Paypal
- 1.5.3. Internet de las Cosas
- 1.5.3.1. Aplicaciones para Manejo Remoto de Dispositivos
- 1.5.3.2. Video en línea
- 1.5.3.3. Tipos de Streaming (spotify,netflix, etc)
- 1.5.3.4. Redes Sociales
- 2 2 UNIDAD 2 HOJAS DE CÁLCULO
- 2.1 2.1 Conceptos Básicos
- 2.1.1. Filas, Columnas, Celdas, Rangos
- 2.1.2. Nombrar Celdas y Rangos
- 2.1.2.1. Combinar celdas, Bordes, Relleno, Alineación, Encabezados.
- 2.2 2.2 Fórmulas y Funciones 2.2.1. Diferencias entre fórmulas y funciones
- 2.2.2. Errores en Fórmulas y Funciones
- 2.3 2.3 Referencias Absolutas, Relativas y Mixtas
- 2.4 2.4 Ordenamiento, Filtros 2.4.1. Ordenamiento Personalizado
- 2.4.2. Tipos de Filtros
- 2.5 2.5 Funciones Estadísticas Básicas 2.5.1. Contar
- 2.5.2. Contara
- 2.5.3. Contar.Si
- 2.5.4. Sumar.Si

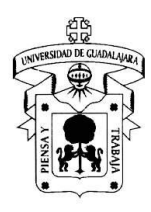

- 2.6 2.6 BuscarV 2.7 2.7 Función SI
- 2.8 2.8 Funciones Anidadas

2.8.1. Si Anidado

- 2.8.2. BuscarV, Si y Funciones Estadísticas Anidadas
- 3 3 UNIDAD 3 PROCESADORES DE TEXTO 3.1 3.1 Edición y Formato de Documento 3.1.1. Estilos
- 3.1.1.1. Creación, Borrado y Edición de Estilos
- 3.1.1.2. Estilos para Párrafo y para Títulos
- 3.1.2. Saltos de Párrafo, Interlineado, Márgenes
- 3.1.3. Encabezados y Pie de página
- 3.1.3.1. Paginación
- 3.1.3.2. Encabezados Primera Página, Páginas pares e impares.
- 3.1.3.3. Saltos de Página y Saltos de Sección
- 3.1.3.4. Encabezados por Sección
- 3.2 3.2 Manejo de Imágenes
- 3.2.1. Insertar Imágenes
- 3.2.2. Ajustar Imágenes
- 3.2.3. Tipos de Imágenes (PNG, JPG) Transparencias.
- 3.2.4. Puntos de ajuste
- 3.2.5. Títulos de Imagen
- 3.2.6. Tabla de Ilustraciones
- 3.3 3.3 Estructura de Documentos
- 3.3.1. Tabla de Contenidos
- 3.3.2. Notas al pie y al final
- 3.3.3. Fuentes, Citas y Bibliografía
- 3.3.4. Citar y Colocar Bibliografía en Formato APA 6

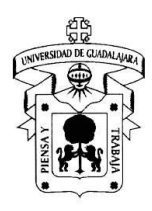

4 4 UNIDAD 4 PRESENTACIONES 4.1 4.1 Generalidades de Presentaciones 4.1.1. Elementos de una Presentación Eficiente 4.1.1.1. Transiciones y Efectos 4.1.1.2. Colores combinación y contraste 4.1.1.3. Cantidad de Diapositivas (pantallas) 4.1.1.4. Tipos y Tamaños de Fuente 4.1.1.5. Carga de Texto e Imágenes, Cantidad de Párrafos 4.1.1.6. Encabezados y Pie de Página 4.1.1.7. Tipos de Imágenes (PNG, JPG) 4.1.1.8. Uso de Multimedia 4.1.2. Qué Hacer y No hacer en una Presentación 4.1.2.1. Vestimenta

- 4.1.2.2. Lenguaje Corporal
- 4.1.2.3. Uso de Muletillas

4.2 4.2 Herramientas Para Presentaciones 4.2.1. Prezi, Libre Office, Office Online, Emaze, Zoho.

#### **Modalidades del proceso enseñanza aprendizaje** PRESENCIAL ENRIQUECIDA

**Competencia(s) que el alumno deberá adquirir**

### **Relación con el perfil de egreso**

### **Campo de aplicación profesional de los conocimientos promovidos en la Unidad**

### **Modalidad de evaluación y factores de ponderación**

Tareas a través de Moodle 30% Prácticas en laboratorio 20% Exámenes o evaluaciones parciales 30% Evaluación final 10% Participación y comportamiento en clase 10%

### **3. BIBLIOGRAFÍA**

a) Básica:

Libros / Revistas Libro: Introduction to information technology Turban, E.; Rainer, R.; Potter (2007) John Wiley and Sons No. Ed 5a. edicion

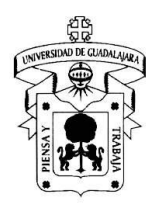

ISBN: 9780471661368 / 047166136

Libro: Tecnologías de la Información Vasconcelos Santillán, Jorge (2017) Grupo Editorial Patria No. Ed 2da

ISBN: 978-6077442165

Libro: Tecnologías de la Información: Un enfoque interdisciplinario Gutiérrez González, Ángel (2016) Alfaomega No. Ed 1ra.

ISBN: 978-6076226568

Libro: Office 2016 Paso a Paso Peña Pérez, Rosario; Cuartet (2016) Alfaomega No. Ed 1ra

ISBN: 978-6076225868

Libro: Redes de datos. Teoría y práctica Hernández Rueda, Karen, Ramos (2020) Trauco No. Ed 2da

ISBN: 978-607-8677-38-2

b) Complementaria, y Curso en línea para modalidad B-Learning: Curso Moodle TI Descripción: http://moodsi.cucea.udg.mx c) Materiales de apoyo académico